*Zjistěte konečnou cenu, léčivého přípravku s názvem Permax 1.0.*

## **Postup:**

- V menu vybereme možnost Číselníky-Prohlížení, číselník HVLP.
- Zadáme název přípravku a stiskneme OK.

Výsledný výstup z číselníku:

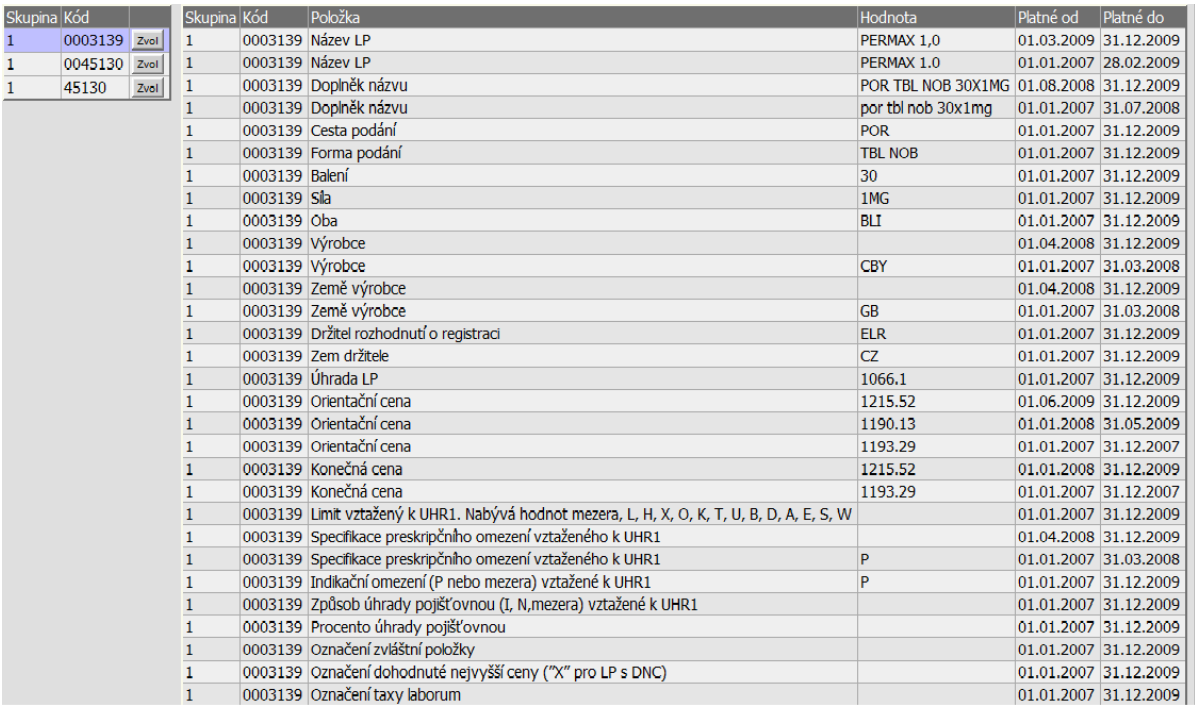

Konečná cena uvedená v číselníku je 1215,52 Kč.